Unter der Web-Adresse https://www.process-informatik.de stehen produktspezifische Dokumentationen oder Software-Treiber/-Tools zum Download bereit. Bei Fragen oder Anregungen zum Produkt wenden Sie sich bitte an uns.

> Process-Informatik Entwicklungsgesellschaft mbH Im Gewerbegebiet 1 DE-73116 Wäschenbeuren +49 (0) 7172-92666-0

> > info@process-informatik.de https://www.process-informatik.de

## **Menübaum Webseite: QR-Code Webseite:**

- + Produkte / Doku / Downloads
	- + Hardware
		- + Schnittstellen-Multiplexer + MINI-MUX

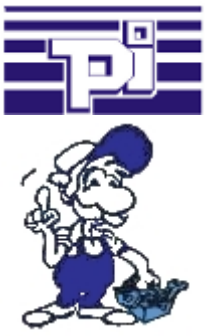

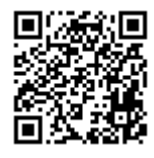

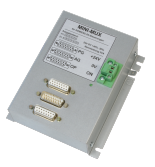

Bitte vergewissern Sie sich vor Einsatz des Produktes, dass Sie aktuelle Treiber verwenden.

```
\frac{1}{2N}
```
Über das Verbindungsmenu und der enthaltenen Busteilnehmer-Anzeige besteht die Möglichkeit sich den Diagnose-Puffer des jeweiligen Teilnehmers anzeigen zu lassen ohne dass man Simatic-Manager oder TIA-Portal extra öffnen muss.

 Die Ausgabe der von der Baugruppe empfangenen Daten erfolgt direkt an einem Stück ohne lästiges Wechseln der Tabs. Alle Daten auf einen Blick.

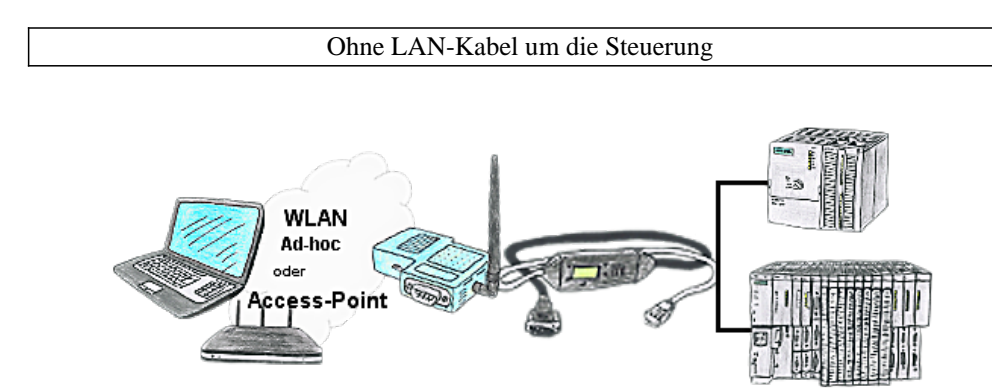

Sie befinden sich vor Ort an Ihrer Anlage und sollten sich um die Maschine bewegen und gleichzeitig steuern/beobachten. Kein Problem, Sie parametrieren die S7-WLAN-Bridge, schließen das MPI-LAN an und verbinden sich mit einem Access-Point vor Ort oder mit dem Ad-hoc-Netzwerk Ihres Laptops und sind ONLINE auf der Steuerung.

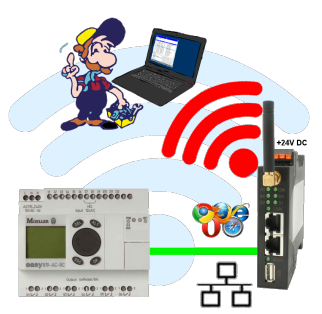

Bewegen Sie sich kabellos rund um die Moeller-Steuerung und kommunizieren z. Bsp. ONLINE im Status

## S7-SPS und serielle ASCII-Daten

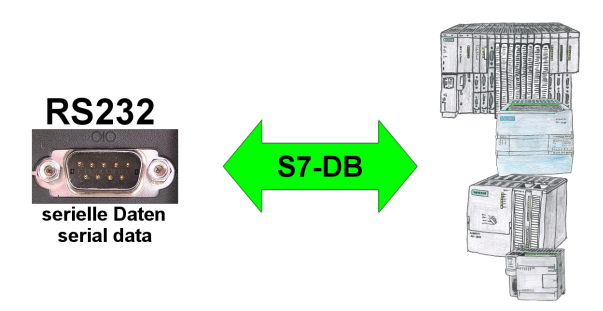

S7-SPS soll serielle ASCII-Daten eines anderen/fremden Gerätes verarbeiten und entsprechend Daten zurück senden?

 "RS232 an S7" empfängt diese Seriellen Daten und transferiert diese in einen in der Konfiguration festgelegten Datenbaustein Ihrer Wahl. Die S7-SPS kann dann die so empfangenen Daten verarbeiten und über einen ebenfalls festgelegten Datenbereich eine Antwort zurück senden.

 Die Baudrate der seriellen Strecke ist frei wählbar. Dadurch kann eine Kommunikation mit dem ASCII-Sender realisiert werden, die S7-SPS nutzt dabei die beiden festgelegten Datenbereiche als Eingangs-/Sende-Fach.

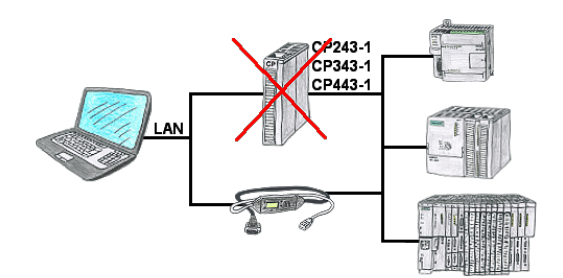

Sie haben eine S7-SPS-Steuerung ohne CP243-1, CP343-1 oder CP443-1 und möchten sich per LAN anbinden? Dann stecken Sie das S7-LAN bzw. MPI-LAN-Kabel auf die SPS-Steuerung und Ihr Zugriff per RFC1006 ist einsatzbereit.

## Fehlende Profinet-Teilnehmer erkennen

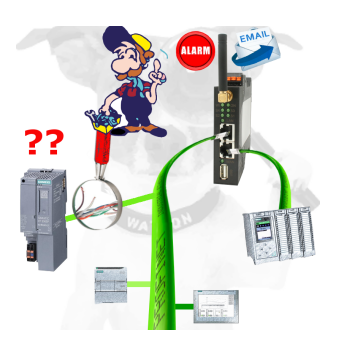

Kabelbruch, Kontaktprobleme und Leitungsstörungen erkennen. Protokollwiederholungen und Ausfälle werden protokolliert und gemeldet. Frühzeitig handeln vor Totalausfall des Teilnehmers.